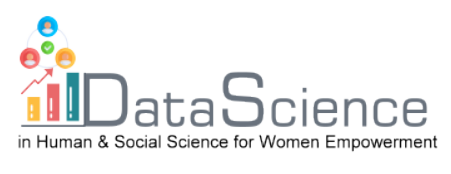

# **Training Fiche Vorlage**

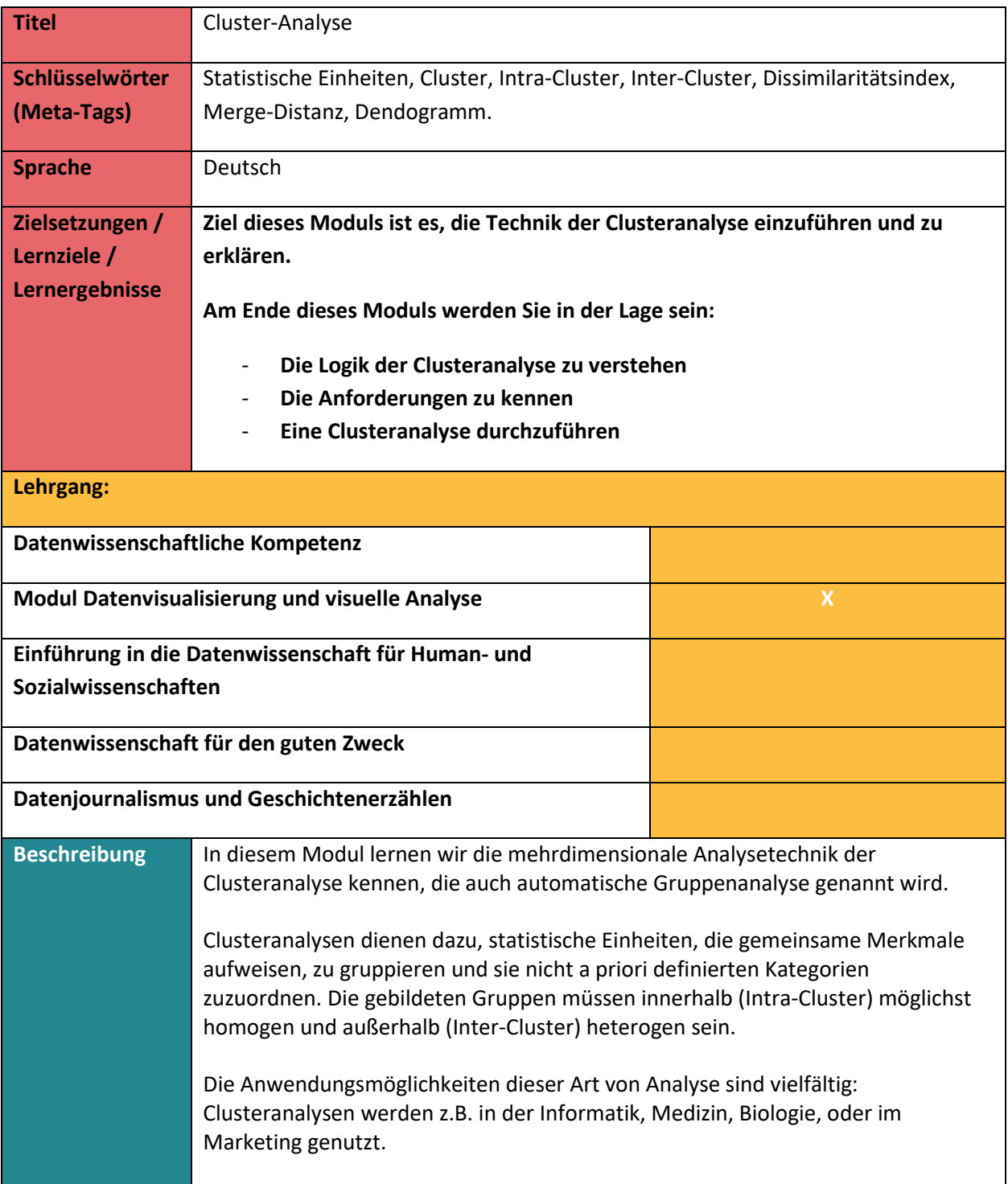

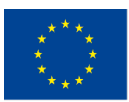

Mit Unterstützung des Programms Erasmus+ der Europäischen Union. Dieses Dokument und sein Inhalt spiegeln

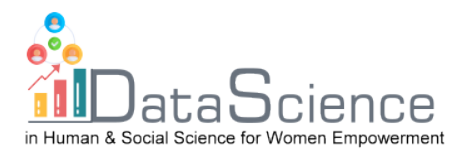

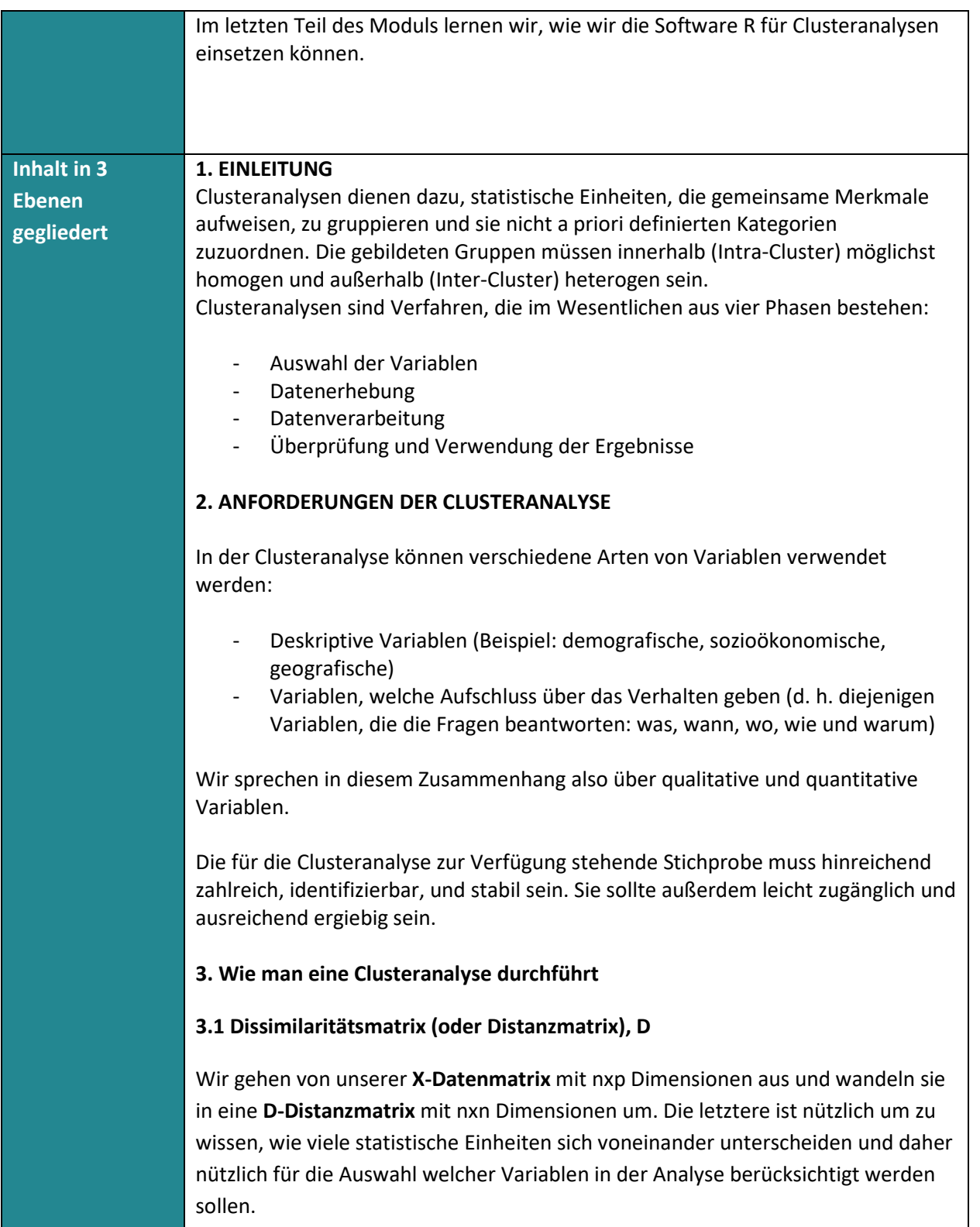

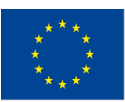

Mit Unterstützung des Programms Erasmus+ der Europäischen Union. Dieses Dokument und sein Inhalt spiegeln

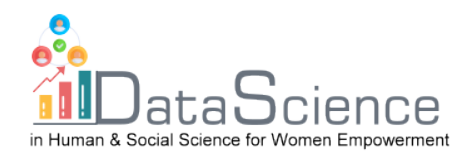

$$
\mathbf{X} = \begin{pmatrix} x_{1,1} & x_{1,p} \\ & x_{i,k} \\ & & x_{n,1} \end{pmatrix} \Longrightarrow \mathbf{D} = \begin{pmatrix} d_{1,1} & d_{1,n} \\ & d_{i,j} \\ & & d_{n,n} \end{pmatrix}
$$

Wie wir sehen, ist die Matrix **D** eine symmetrische Matrix, die entlang der Hauptdiagonalen den Wert 0 hat, da der Abstand eines Punktes zu sich selbst gleich Null ist.

Um die Abstände zwischen den Punkten zu berechnen, wird der Index  $d_i$ , verwendet, welcher den Grad der Ähnlichkeit zwischen i und j misst.

Es gibt verschiedene Indizes, die wir zur Berechnung dieser Abstände verwenden können. Welcher Index für unsere Zwecke am besten geeignet, hängt von der Art der Variablen ab, die wir verwenden.

## **3.2 Entfernungen**

- Bei der Verwendung **quantitativer Variablen** beziehen wir uns auf den **Grad der Unähnlichkeit** . Es gibt mehrere Möglichkeiten, ihn zu berechnen:

**Euklidischer Abstand**:

Diese bezieht sich auf den Satz von Pythagoras und ist empfindlich gegenüber Ausreißern. Er wird wie folgt berechnet:

$$
d_{i,j} = \left[\sum_{k} (x_{i,k} - x_{j,k})^2\right]^{\frac{1}{2}}
$$

#### **Manhattan-Distanz**:

Diese Methode wird auch City Block genannt und erweist sich als robuster als der euklidische Abstand, weshalb diese Metrik, wenn möglich, bevorzugt verwendet wird. Diese Methode wird wie folgt berechnet:

$$
d_{i,j} = \sum_{k} |x_{i,k} - x_{j,k}|
$$

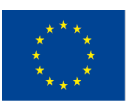

Co-funded by the Erasmus+ Programme

Mit Unterstützung des Programms Erasmus+ der Europäischen Union. Dieses Dokument und sein Inhalt spiegeln

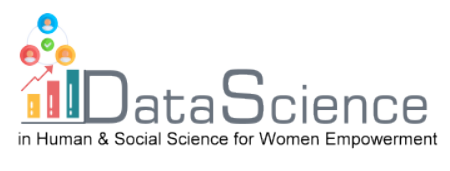

Bei der Berechnung von Entfernungen werden immer die Maßeinheiten der Variablen berücksichtigt. Der Effekt der Messung kann durch die Normierung der **X-Matrix** in der **Z-Matrix** eliminiert werden:

$$
\pmb{Z}_k = \frac{(\pmb{X}_k-\pmb{M}_k)}{\pmb{S}_k}
$$

Sobald die Matrix standardisiert ist, werden wir sie natürlich verwenden, um den Unähnlichkeitsindex zu berechnen. Die Manhattan-Distanz ergibt sich aus:

$$
d_{i,j} = \sum_{k} \frac{1}{S_k} |z_{i,k} - z_{j,k})|
$$

Dabei ist  $\frac{1}{S_k}$  die Gewichtung.

Eine Standardisierung wird durchgeführt, wenn wir allen Variablen das gleiche Gewicht geben wollen. Wird hingegen eine Variable stärker gewichtet als die anderen, so wird keine Standardisierung vorgenommen.

- Bei der Verwendung von **Binärvariablen**, d. h. **von** Variablen, die nur zwei Modi haben (wenn wir von Modi sprechen, bedeutet dies, dass die uns zur Verfügung stehenden Variablen **qualitative Variablen** sind). Die Modi der Binärvariablen haben den Status 0 und 1. Mit dieser Art von Variablen berechnen wir **den Grad der Ähnlichkeit**, d. h. die Ähnlichkeit zwischen i und j.

Binäre Variablen werden unterteilt in:

**Symmetrische Variablen BS**, **BS:** die beiden Zustände (0 und 1) haben die gleiche Bedeutung.

**Asymmetrische Binärvariablen, BA**: dem Zustand 1 wird mehr Bedeutung beigemessen als dem Zustand 0.

# **M-Koeffizient (Simple Matching)**:

Er wird für **symmetrische binäre Variablen** verwendet und durch Addition der Konkordanzhäufigkeiten und der Diskordanzhäufigkeiten berechnet und dann durch die Gesamtzahl geteilt.

$$
s = \frac{(a+d)}{p}
$$

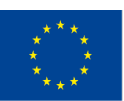

Co-funded by the Erasmus+ Programme

Mit Unterstützung des Programms Erasmus+ der Europäischen Union. Dieses Dokument und sein Inhalt spiegeln

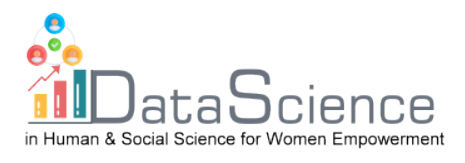

## **Jaccard-Index**:

Dieser Index wird für **asymmetrische binäre Variablen** verwendet und wird berechnet, indem die Konkordanzhäufigkeit durch die Differenz zwischen der Gesamt- und der Diskordanzhäufigkeit geteilt wird.

$$
s = \frac{a}{(p-d)}
$$

## **3.3 Arten von Clustern**

Es gibt verschiedene Arten von Clustern, je nachdem, welchen Ansatz wir bei der Erstellung von Gruppen verfolgen wollen.

Hierarchische Algorithmen führen sukzessive Zusammenführungen oder Aufteilungen von Daten durch. Nachdem ein Objekt einem Cluster beigetreten ist, ist seine Zuordnung unwiderruflich. Wir unterscheiden zwischen folgenden hierarchischen Clustern:

- **Agglomerative Cluster (bottom-up**):

Ziel ist es, die vielen Cluster zu gruppieren und einen einzigen Cluster zu erhalten, der alle von Anfang an vorhandenen Cluster enthält.

- **Divisive Cluster (top-down):**

In diesem Fall gehen wir von einem einzigen Cluster aus, und das Ziel ist es, diesen in viele Cluster aufzuteilen.

#### **3.4) Arten von Verbindungen zwischen statistischen Einheiten**

Cluster können durch verschiedene Arten von Verbindungen gebildet werden:

- **Single-Linkage**
- **Complete-Linkage**
- **Average-Linkage**

**Single-Linkage** verwendet die Technik des "nächsten Nachbarn". Der Grad der Nähe zwischen zwei Gruppen wird unter Berücksichtigung des Mindestabstands zwischen den Punkten ermittelt. Mit anderen Worten, es werden die Einheiten berücksichtigt, die einander am nächsten sind. Diese Verknüpfung ist zwar

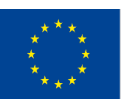

Mit Unterstützung des Programms Erasmus+ der Europäischen Union. Dieses Dokument und sein Inhalt spiegeln

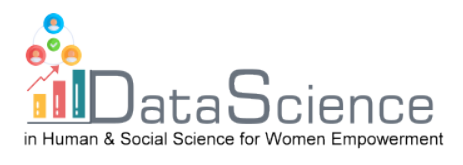

rechnerisch am schnellsten zu erreichen, schafft jedoch Gruppen, die untereinander zu homogen sind.

**Complete-Linkage** verwendet stattdessen die Technik des "weitesten Nachbarn". Sie berücksichtigt die Ähnlichkeiten/Entfernungen zwischen den am weitesten entfernten Gruppen (also denjenigen, die einander weniger ähnlich sind). In der Praxis bedeutet dies, dass der kleinste maximale Abstand zwischen den Punkten berücksichtigt wird. Diese Verbindung ist zwar rechnerisch am langsamsten, führt aber zu sehr heterogenen Gruppen auf der Außenseite und homogenen Gruppen auf der Innenseite.

**Average-Linkage** bei der Bildung von Clustern verwendet den minimalen durchschnittlichen Abstand. In der Praxis wird zunächst der durchschnittliche Abstand zwischen allen Beobachtungen berechnet und dann der kleinste Abstand berücksichtigt. Auch diese Verknüpfung ist rechnerisch langsam, aber sie ist robust und weniger anfällig für Ausreißer.

Die **Ward-Methode** kann bei quantitativen Daten verwendet werden. Diese Technik minimiert die Varianz innerhalb von Gruppen, indem sie diese homogenisiert. In der Praxis maximiert diese Methode die interne Homogenität (bzw. minimiert die interne Heterogenität) und maximiert die externe Heterogenität.

## **3.5 Dendogramm und Fusionsabstand**

Sobald die Verbindung, die die Daten in unserem Besitz am besten repräsentiert, ausgewählt wurde, wird das **Dendogramm** berechnet. Anhand dieses **Baumdiagramms** können wir die Verteilung der statistischen Einheiten veranschaulichen. Bei jedem Schritt vergrößert sich der Abstand zwischen den Clustern, so dass es notwendig ist, eine **Stoppregel** zu wählen**.** Diese Regel erlaubt es uns, die Anzahl der Gruppen zu wählen, die wir erhalten möchten. Die Baumschnitttechnik lässt sich anhand des Graphen der **Fusionssabstände** (oder höhen) anwenden, der anzeigt, wo Cluster gebildet werden. Grafisch wird der Punkt betrachtet, an dem ein größerer Anstieg zu verzeichnen ist. Dieser Teil wird dann in dem der R-Software gewidmeten Teil des Moduls aufgegriffen.

#### **4. Beispiel mit R-Software**

Die Clusteranalyse zielt darauf ab, die bestmögliche Verteilung einer Gruppe von Elementen in Bezug auf Anzahl und Zusammensetzung zu ermitteln, so dass diese innerhalb der Gruppe so homogen wie möglich und so verschieden wie möglich voneinander sind. Diese Konstruktionen können sowohl in Bezug auf die Wahl der

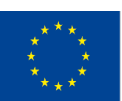

Co-funded by the Erasmus+ Programme

Mit Unterstützung des Programms Erasmus+ der Europäischen Union. Dieses Dokument und sein Inhalt spiegeln

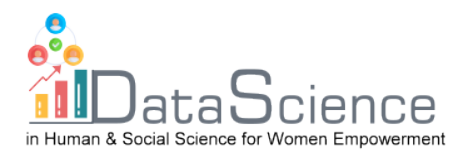

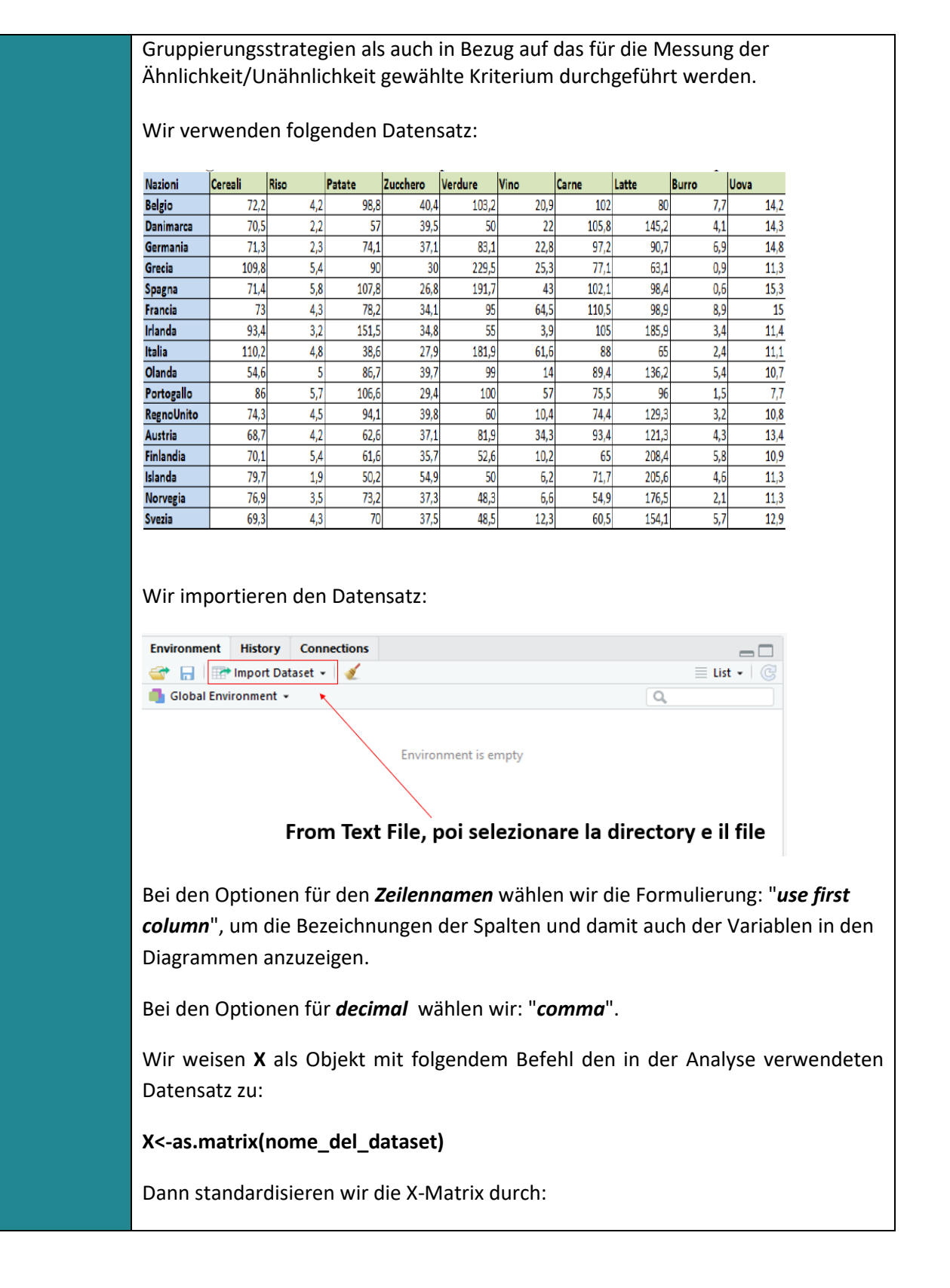

![](_page_6_Picture_3.jpeg)

Mit Unterstützung des Programms Erasmus+ der Europäischen Union. Dieses Dokument und sein Inhalt spiegeln

![](_page_7_Picture_0.jpeg)

## **Z<Skala(X)**

Als Nächstes berechnen wir den Abstand zwischen den Elementen. Wir können entweder den euklidischen Abstand oder die Manhattan-Distanz verwenden.

Die entsprechenden Befehle sind:

**d<-dist(Z)**

**D<-round(D,2)** 

**d\_m<-dist(Z, method="manhattan")** 

**d\_m<-round(d\_m, 2)**

NB: Mit dem Befehl Runden können wir auf die gewünschte signifikante Zahl aufrunden, in diesem Fall auf die Sekunde.

Dann geht es um die Wahl der Verbindung (Linkage) zwischen den Elementen.

Beginnen wir mit **Single-Linkage**:

**hc\_s<-hclust(d,method="single")**

Mit dem Befehl können wir eine **Zusammenfassung der Ergebnisse** der Einfachbindung anzeigen:

#### **summary(hc\_s)**

Dann können wir das **Dendogramm** mit der Plot-Funktion visualisieren:

## **plot(hc\_s)**

Um zu entscheiden, wo das Baumdiagramm geschnitten werden soll, verwenden wir den Befehl **cutree.** Durch die Darstellung des Fusionspunktes im **Scree-Plot**  erfahren wir, wie viele Gruppen wir durch die Fusionsabstandsverknüpfung am besten erhalten sollen. Die Befehle dazu lauten:

**n<-nrow(X)**

**n\_clus<-seq(n-1,1)**

**hc\_s\$merge**

**hc\_s\$height**

![](_page_7_Picture_22.jpeg)

Co-funded by the Erasmus+ Programme

Mit Unterstützung des Programms Erasmus+ der Europäischen Union. Dieses Dokument und sein Inhalt spiegeln

![](_page_8_Picture_0.jpeg)

![](_page_8_Figure_2.jpeg)

![](_page_8_Picture_3.jpeg)

Mit Unterstützung des Programms Erasmus+ der Europäischen Union. Dieses Dokument und sein Inhalt spiegeln die

![](_page_9_Picture_0.jpeg)

![](_page_9_Figure_2.jpeg)

![](_page_9_Picture_3.jpeg)

Mit Unterstützung des Programms Erasmus+ der Europäischen Union. Dieses Dokument und sein Inhalt spiegeln

![](_page_10_Picture_0.jpeg)

![](_page_10_Figure_2.jpeg)

![](_page_10_Picture_3.jpeg)

Co-funded by the Erasmus+ Programme die

Mit Unterstützung des Programms Erasmus+ der Europäischen Union. Dieses Dokument und sein Inhalt spiegeln

![](_page_11_Picture_0.jpeg)

![](_page_11_Picture_88.jpeg)

![](_page_11_Picture_3.jpeg)

Mit Unterstützung des Programms Erasmus+ der Europäischen Union. Dieses Dokument und sein Inhalt spiegeln

![](_page_12_Picture_0.jpeg)

![](_page_12_Picture_103.jpeg)

![](_page_12_Picture_3.jpeg)

Co-funded by the Erasmus+ Programme of the European Union

Mit Unterstützung des Programms Erasmus+ der Europäischen Union. Dieses Dokument und sein Inhalt spiegeln

![](_page_13_Picture_0.jpeg)

![](_page_13_Picture_65.jpeg)

![](_page_13_Picture_3.jpeg)

Mit Unterstützung des Programms Erasmus+ der Europäischen Union. Dieses Dokument und sein Inhalt spiegeln